## bayes: mixed — Bayesian multilevel linear regression

Description Quick start Menu Syntax
Remarks and examples Stored results Methods and formulas Also see

# **Description**

bayes: mixed fits a Bayesian multilevel linear regression to a continuous outcome; see [BAYES] bayes and [ME] mixed for details.

## **Quick start**

Bayesian two-level linear regression of y on x1 and x2 with random intercepts by id, using default normal priors for regression coefficients and default inverse-gamma priors for the error variance and for the variance of random intercepts

```
bayes: mixed y x1 x2 || id:
```

Use a standard deviation of 10 instead of 100 for the default normal priors

```
bayes, normalprior(10): mixed y x1 x2 || id:
```

Use uniform priors for the slopes and a normal prior for the intercept

```
bayes, prior({y: x1 x2}, uniform(-10,10)) ///
prior({y:_cons}, normal(0,10)): mixed y x1 x2 || id:
```

Save simulation results to simdata.dta, and use a random-number seed for reproducibility

```
bayes, saving(simdata) rseed(123): mixed y x1 x2 || id:
```

Specify 20,000 Markov chain Monte Carlo (MCMC) samples, set length of the burn-in period to 5,000, and request that a dot be displayed every 500 simulations

```
bayes, mcmcsize(20000) burnin(5000) dots(500): mixed y x1 x2 || id:
```

In the above, request that the 90% highest posterior density (HPD) credible interval be displayed instead of the default 95% equal-tailed credible interval

```
bayes, clevel (90) hpd
```

Also see Quick start in [BAYES] bayes and Quick start in [ME] mixed.

## Menu

Statistics > Multilevel mixed-effects models > Bayesian regression > Linear regression

# **Syntax**

```
bayes [ , bayesopts ] : mixed depvar fe_equation
   [ | | re_equation ] [ | | re_equation . . . ] [ , options ]
```

where the syntax of fe\_equation is

and the syntax of *re\_equation* is one of the following:

for random coefficients and intercepts

for random effects among the values of a factor variable

levelvar: R. varname

levelvar either is a variable identifying the group structure for the random effects at that level or is \_all, representing one group comprising all observations.

| fe_options                     | Description                                                                                                    |
|--------------------------------|----------------------------------------------------------------------------------------------------|
| Model                          |                                                                                                    |
| noconstant                     | suppress constant term from the fixed-effects equation                                                                              |
| re_options                     | Description                                                                                                    |
| Model                          |                                                                                                    |
| <pre>covariance(vartype)</pre> | variance—covariance structure of the random effects; structures independent, exchangeable, identity, and unstructured are supported |
| noconstant                     | suppress constant term from the random-effects equation                                                                             |
| options                        | Description                                                                                                    |
| Reporting                      |                                                                                                    |
| <u>nohead</u> er               | suppress output header                                                                                                    |
| nogroup                        | suppress table summarizing groups                                                                                                   |
| display_options                | control spacing, line width, and base and empty cells                                                                               |
| <u>l</u> evel(#)               | set credible level; default is level(95)                                                                                            |

indepvars may contain factor variables; see [U] 11.4.3 Factor variables.

depvar, indepvars, and varlist may contain time-series operators; see [U] 11.4.4 Time-series varlists.

fweights are allowed; see [U] 11.1.6 weight.

bayes: mixed, level() is equivalent to bayes, clevel(): mixed.

For a detailed description of options, see Options in [ME] mixed.

control the adaptive MCMC procedure

initial multiplier for scale factor; default is scale (2.38) initial proposal covariance; default is the identity matrix

Adaptation

scale(#)

adaptation(adaptopts)

covariance(cov)

| Reporting                                      |                                                                                                    |
|------------------------------------------------|----------------------------------------------------------------------------------------------------|
| <pre>clevel(#)</pre>                           | set credible interval level; default is clevel(95)                                                               |
| hpd                                            | display HPD credible intervals instead of the default equal-tailed credible intervals                            |
| <pre>eform[(string)]</pre>                     | report exponentiated coefficients and, optionally, label as string                                               |
| remargl                                        | compute log marginal-likelihood                                                                                  |
| batch(#)                                       | specify length of block for batch-means calculations; default is batch(0)                                        |
| <pre>saving(filename[, replace])</pre>         | save simulation results to filename.dta                                                                          |
| nomodelsummary                                 | suppress model summary                                                                                           |
| <u>nomesumm</u> ary                            | suppress multilevel-structure summary                                                                            |
| chainsdetail                                   | display detailed simulation summary for each chain                                                               |
| [no]dots                                       | suppress dots or display dots every 100 iterations and iteration numbers every 1,000 iterations; default is dots |
| $\mathtt{dots}(\#[\ ,\ \mathtt{every}(\#)\ ])$ | display dots as simulation is performed                                                                          |
| [no]show(paramref)                             | specify model parameters to be excluded from or included in the output                                           |
| <pre>showreffects[(reref)]</pre>               | specify that all or a subset of random-effects parameters be included in the output                              |
| . 7 . 1 . 7                                    |                                                                                                    |

melabel display estimation table using the same row labels as mixed

suppress table summarizing groups nogroup

notable suppress estimation table noheader suppress output header

title(string) display *string* as title above the table of parameter estimates control spacing, line width, and base and empty cells display\_options

#### Advanced

search(search\_options) control the search for feasible initial values specify maximum autocorrelation lag; default varies corrlag(#) corrtol(#) specify autocorrelation tolerance; default is corrtol(0.01)

Options prior() and block() may be repeated.

priorspec and paramref are defined in [BAYES] bayesmh.

paramref may contain factor variables; see [U] 11.4.3 Factor variables.

collect is allowed; see [U] 11.1.10 Prefix commands.

See [U] 20 Estimation and postestimation commands for more capabilities of estimation commands.

Model parameters are regression coefficients {depvar:indepvars}, error variance {e.depvar:sigma2}, random effects {rename}, and either variance components {rename:sigma2} or, if option covariance(unstructured) is specified, matrix parameter {restub: Sigma, matrix}; see Likelihood model in [BAYES] bayes for how renames and restub are defined. Use the dryrun option to see the definitions of model parameters prior to estimation.

For a detailed description of bayesopts, see Options in [BAYES] bayes.

## Remarks and examples

For a general introduction to Bayesian analysis, see [BAYES] Intro. For a general introduction to Bayesian estimation using adaptive Metropolis-Hastings and Gibbs algorithms, see [BAYES] bayesmh. For remarks and examples specific to the bayes prefix, see [BAYES] bayes. For details about the estimation command, see [ME] mixed.

<sup>\*</sup> Starred options are specific to the bayes prefix; other options are common between bayes and bayesmh.

For a simple example of the bayes prefix, see Introductory example in [BAYES] bayes. For multilevel examples, see Multilevel models in [BAYES] bayes.

By default, bayes: mixed uses Gibbs sampling for all model parameters except the randomeffects parameters. If you specify a prior() distribution for which Gibbs sampling is not available, bayes: mixed will switch to adaptive Metropolis-Hastings sampling. In general, bayes: mixed will try to use a more efficient Gibbs sampling for the model parameters whenever available.

## Stored results

See Stored results in [BAYES] bayes.

## Methods and formulas

See Methods and formulas in [BAYES] bayesmh.

## Also see

[BAYES] Glossary

[BAYES] bayes — Bayesian regression models using the bayes prefix [ME] mixed — Multilevel mixed-effects linear regression [BAYES] Bayesian postestimation — Postestimation tools after Bayesian estimation [BAYES] **Bayesian estimation** — Bayesian estimation commands [BAYES] Bayesian commands — Introduction to commands for Bayesian analysis [BAYES] **Intro** — Introduction to Bayesian analysis

Stata, Stata Press, and Mata are registered trademarks of StataCorp LLC. Stata and Stata Press are registered trademarks with the World Intellectual Property Organization of the United Nations. StataNow and NetCourseNow are trademarks of StataCorp LLC. Other brand and product names are registered trademarks or trademarks of their respective companies. Copyright © 1985-2025 StataCorp LLC, College Station, TX, USA. All rights reserved.

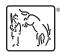

For suggested citations, see the FAQ on citing Stata documentation.